## **Population matfile format**

For example:

```
load('Y:\Projects\Simultaneous_dPul_PPC_recordings\ephys\dPul_LIP_Lin_202111
09\population Linus 20211109.mat');
```
population(1).trial(6)

 $ans =$ 

struct with fields:

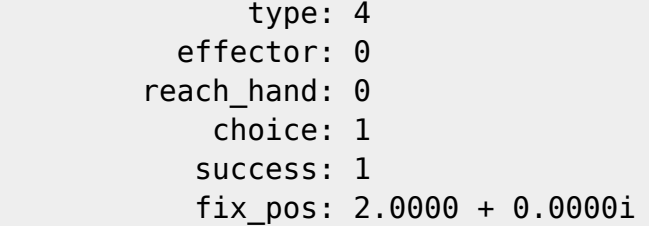

tar\_pos: -13.0000 + 0.0000i **% selected target position**

```
trial onset time: 34.3180
       states_onset: [-0.5432 0 0.0164 1.0167 1.3329 2.1342 2.3496 2.7506
2.7677 3.2340 2.3210 2.3610 2.7506 4.9227]
               date: 20211109
              block: 1
                run: 1
```
n: 7 **% original trial number in behavioral monkeypsych mat file**

```
 completed: 1
         sac_off: -0.1680 + 0.2490i
         sac_lat: 0.1870
         rea_off: NaN + NaNi
         rea_lat: NaN
        cue pos: NaN
      cue shape: NaN
    all tar pos: [2×1 double]
         col_dim: [2×3 double]
         col_bri: [2×3 double]
 target_selected: 2
          states: [1 2 3 6 8 4 5 20 21 50 60 61 90 98]
  run_onset_time: 40342
  arrival times: [96×1 single]
         dataset: 80
    perturbation: 0
      FR_average: 29.1457
        accepted: 1
```
FR: 25.3556

From:

<http://dag.dokuwiki.dpz.lokal/>- **DAG wiki**

Permanent link:

**[http://dag.dokuwiki.dpz.lokal/doku.php?id=spike\\_analysis\\_pipeline:population\\_matfile\\_format&rev=1699895826](http://dag.dokuwiki.dpz.lokal/doku.php?id=spike_analysis_pipeline:population_matfile_format&rev=1699895826)**

Last update: **2023/11/13 17:17**

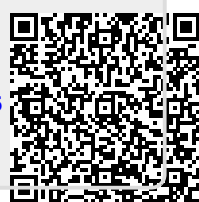